ZHANG\_MM up

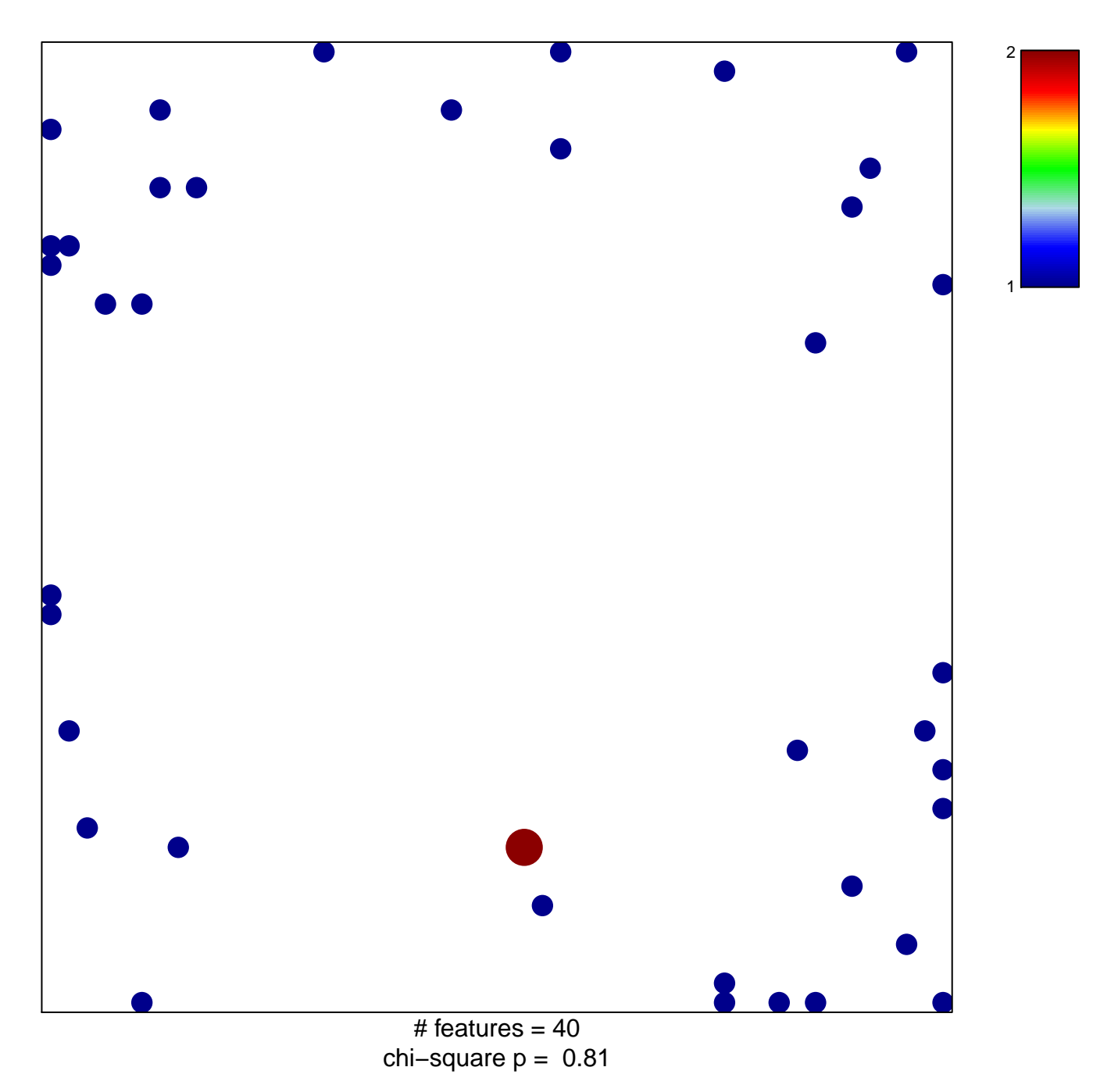

## ZHANG\_MM up

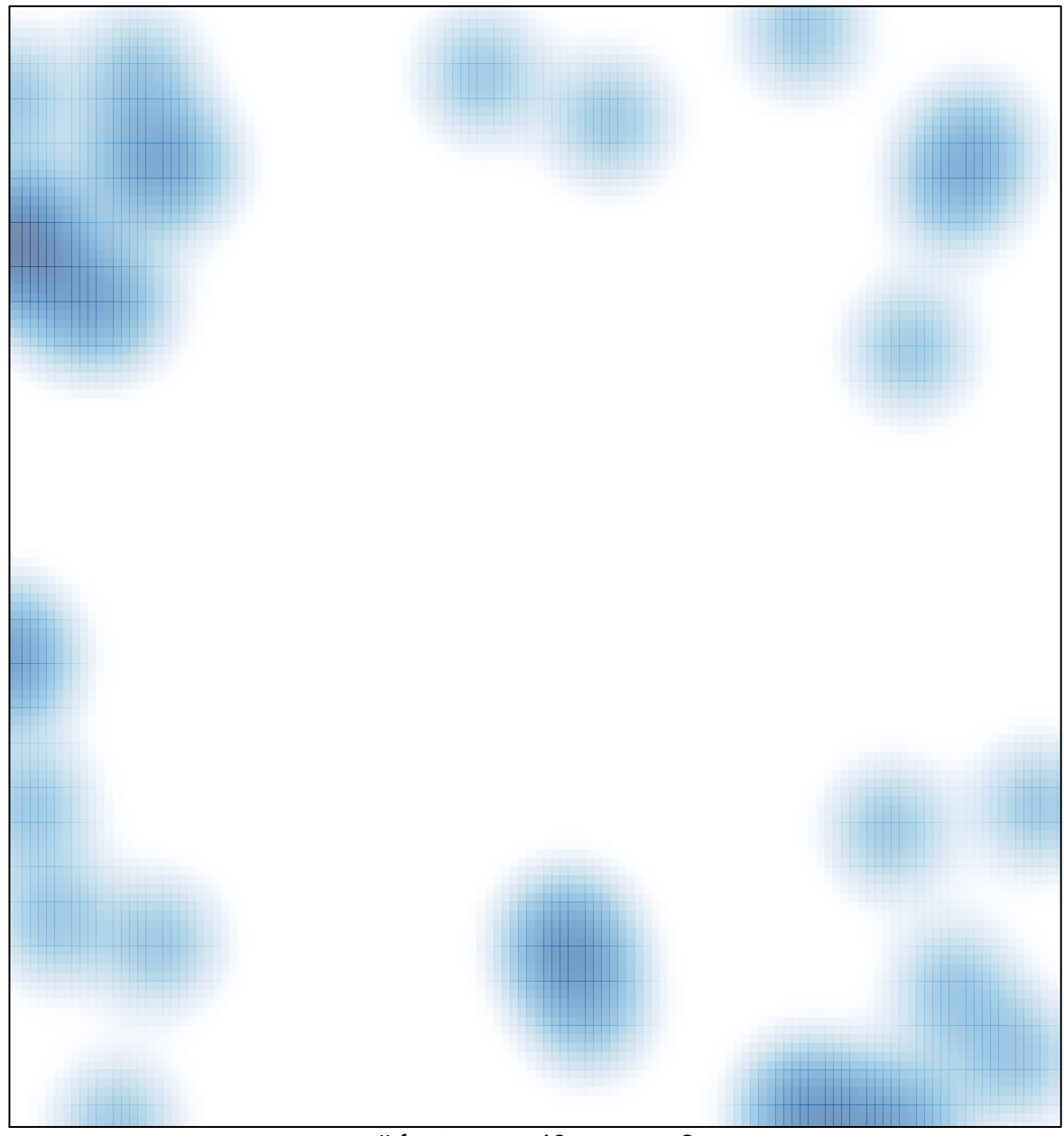

# features =  $40$ , max =  $2$